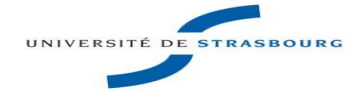

# **Fiche de Procedure**

# **Carte d'identité**

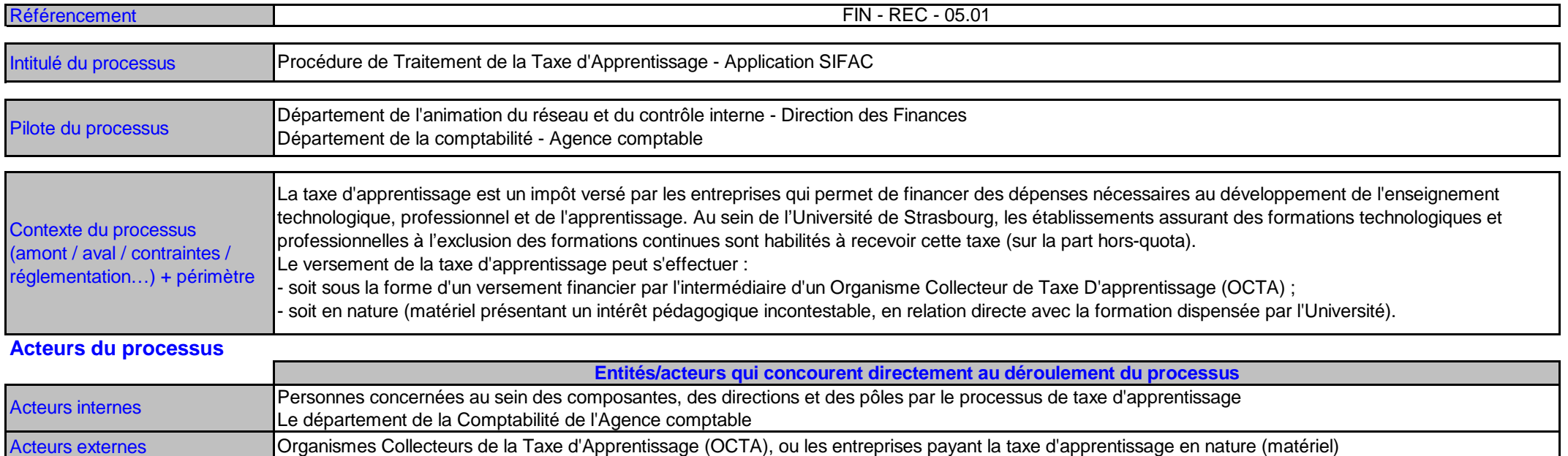

#### **Description du processus**

**Description sous forme de logigramme** (diagramme de flux) : **Légende** (signification des formes à employer pour réaliser le schéma)

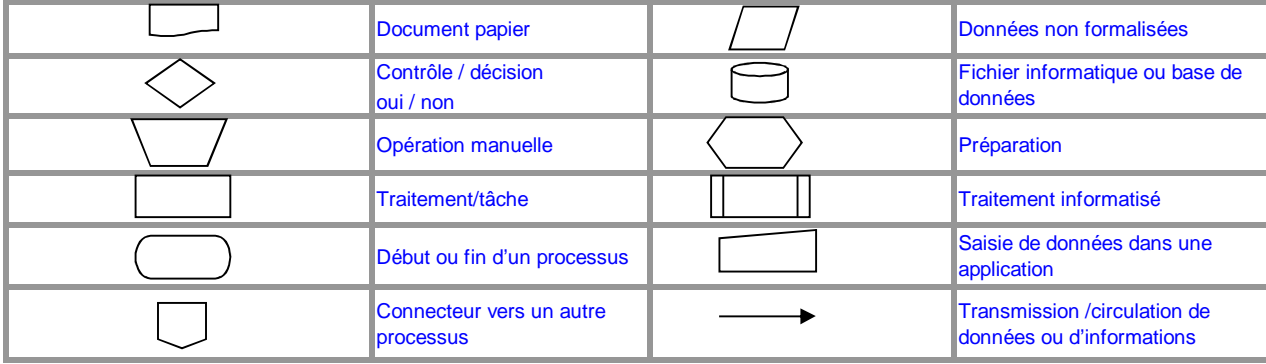

#### **Processus de versement de la Taxe d'Apprentissage sous forme de versement financier**

L'organisme collecteur reverse le montant de cette taxe aux établissements selon l'affectation définie par l'entreprise. Ce reversement doit être constaté en composante au fil de l'eau par **l'émission d'une facture de vente pour son montant total et par la saisie simultanée d'une dépense pour les frais de gestion** (prélevés par l'organisme collecteur).

### **Cas 1 - Réception de la lettre chèque par la composante**

Ce cas s'applique lorsque le versement de la taxe d'apprentissage sous forme de lettre chèque est réceptionné directement par la composante.

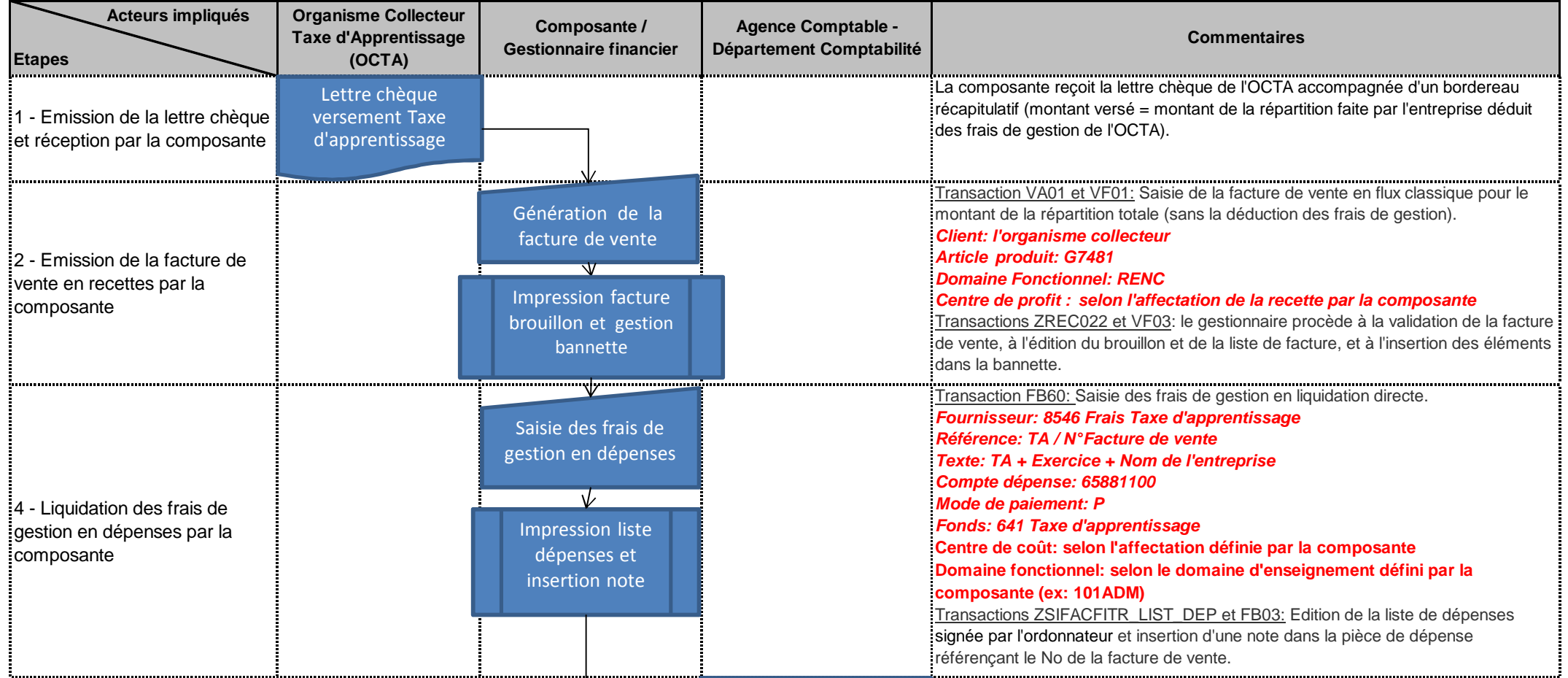

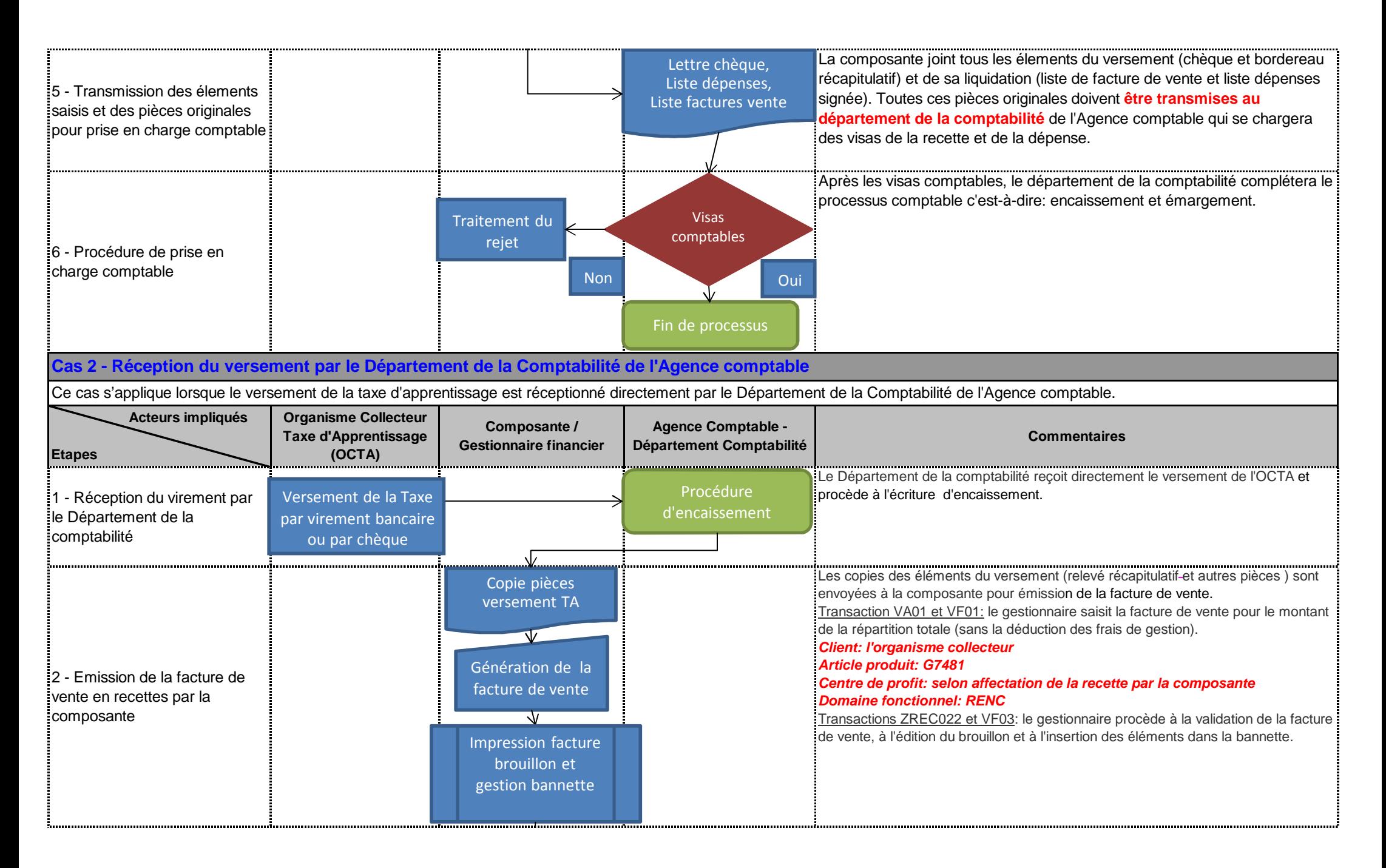

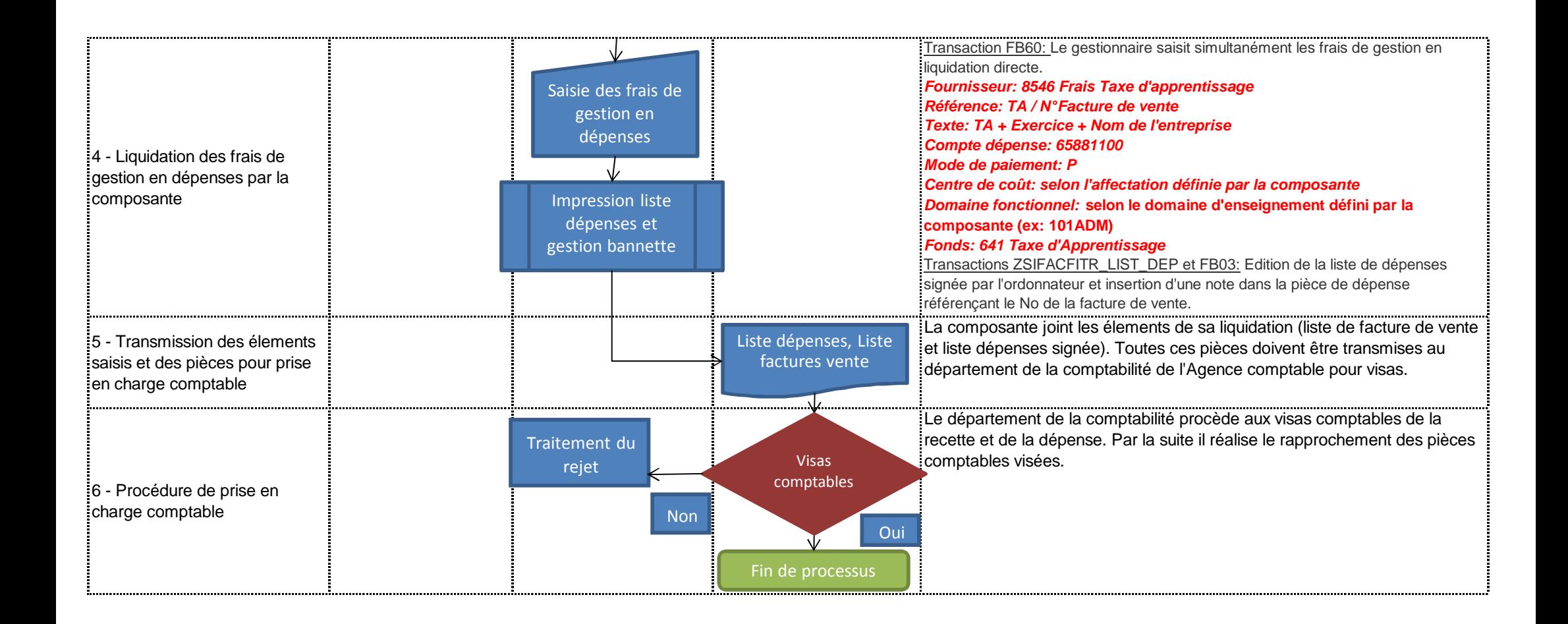

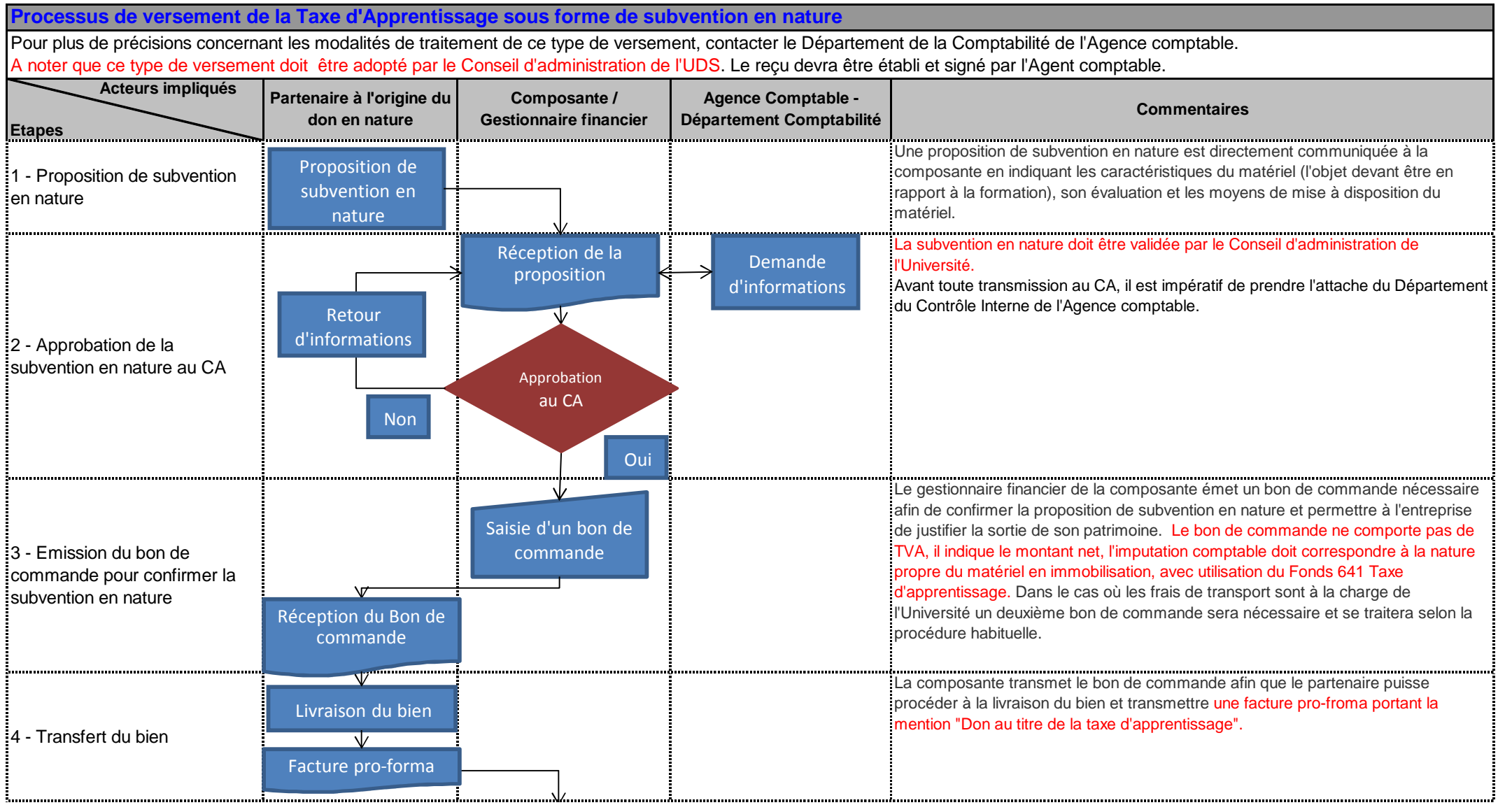

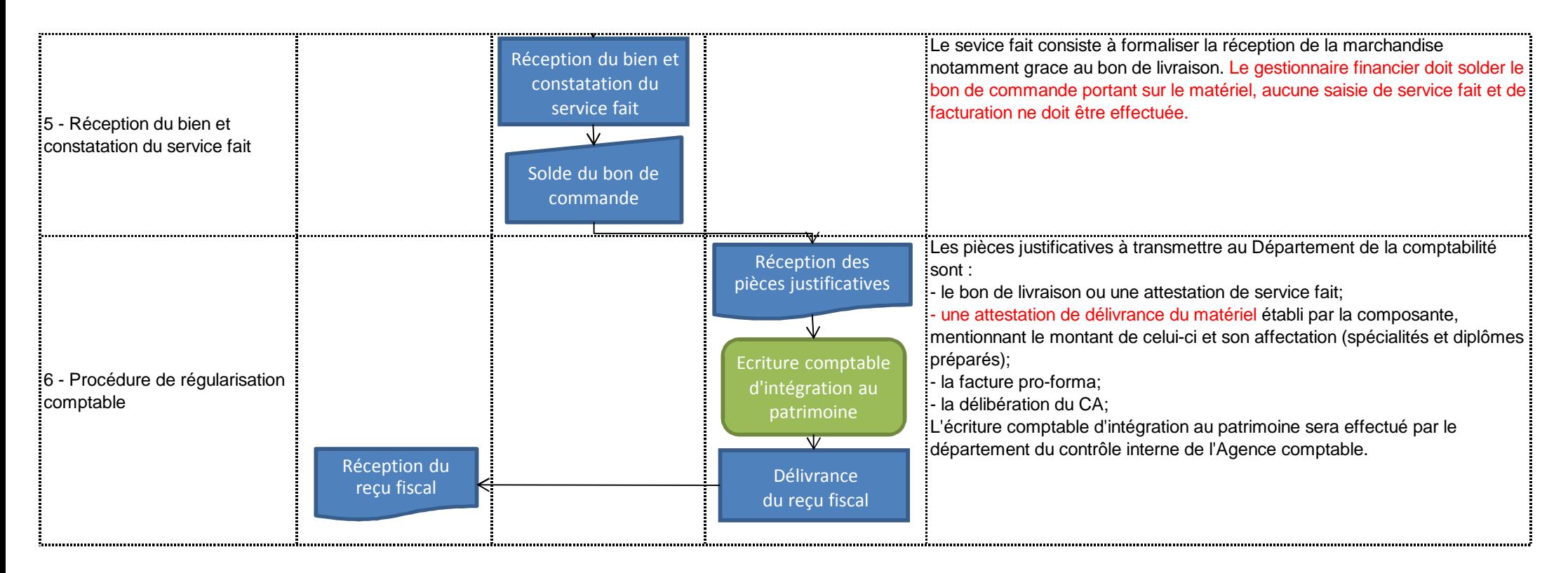

## **Documentation associée**

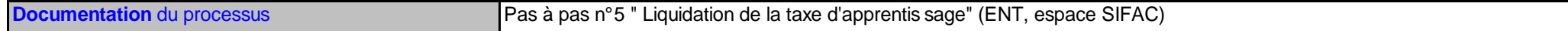

# **Modalité d'élaboration**

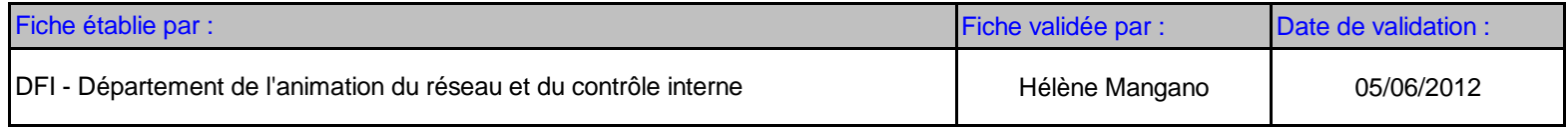